#### CS 161, Lecture 16: 1D Arrays – 19 February 2018

Tip: everything is more difficult in the last half of the term. If you are stuck on a problem for a significant amount of time, try walking away and go engage in something you enjoy, then come back to it. Your brain will still be working on it without you actively thinking and your new approach will likely be better than your last.

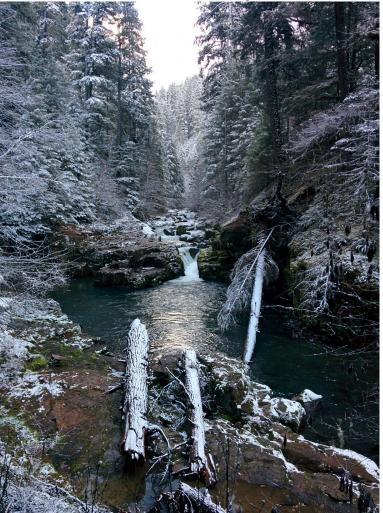

18 February 2018: Brice Creek Trail

### Arrays

- An order arrangement of related items
- Colloquially called lists
  - Caution: lists are an actual data structure that behave differently from arrays
- Examples
  - Array of numbers such as in a gradebooks
  - Strings -> array of characters

# Creating 1D Arrays (Statically)

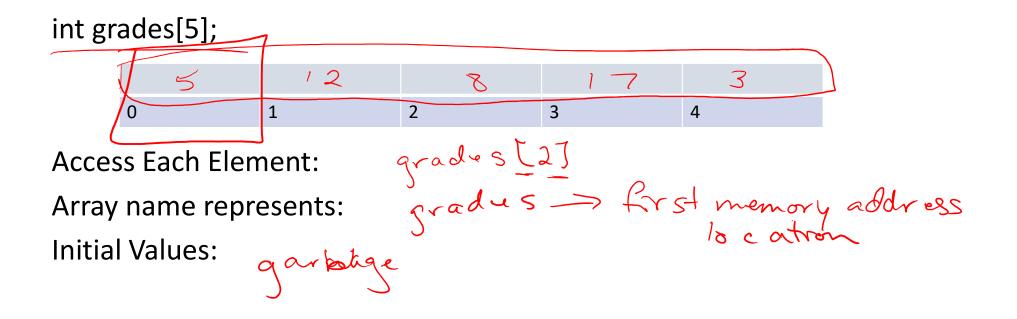

# Initializing and Populating Static 1D Arrays

Declaration

int grades[5] = {0,0,0,0,0}; Individual Elements grades[0] = 0; grades[1] = 0; grades[2] = 0; grades[3] = 0; grades[4] = 0;

## Populating 1D Arrays with Loops

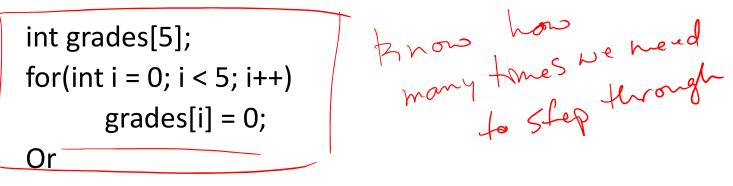

```
int i = 0;
while (i < 5){
    grades[i] = 0;
    i++;
}
```

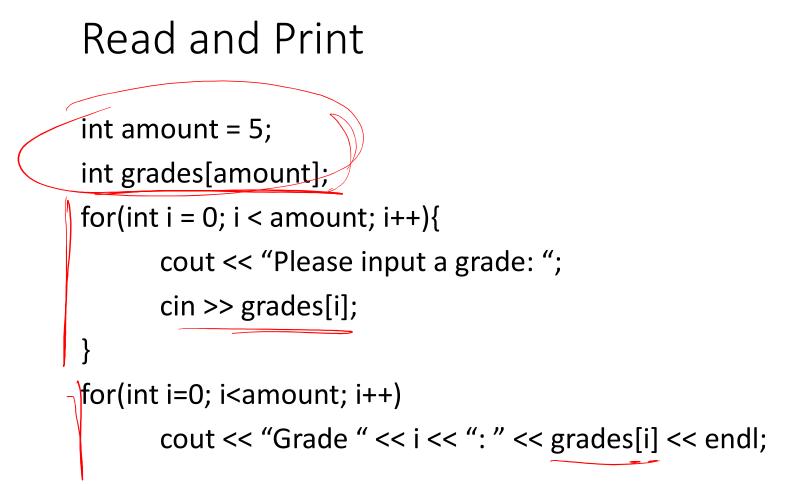

## Static vs. Dynamic Arrays

Static: use when the size will not change

int grades[5];

 Dynamic: use when you do not know how big the array needs to be at compile

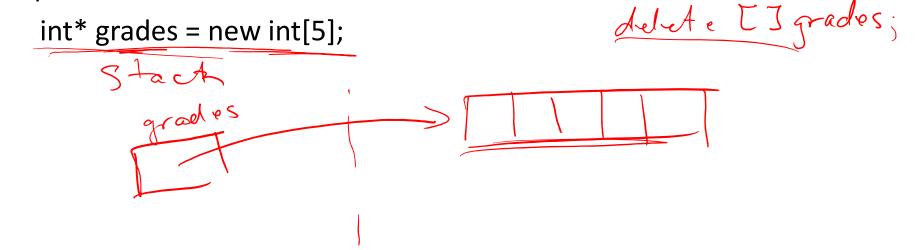

#### Demo

```
Real Access.engr.orst.edu - PuTTY
                                                                                        – 🗗 🗙
  1 #include <iostream>
  2
  3 using namespace std;
  4
  5 int main() {
  6
              int grades[5];
  7
              cout << "Address of name: " << &grades << endl;</pre>
  8
  9
              cout << "Values at each index" << endl;</pre>
              for (int i=0; i<5; i++) {</pre>
 10
                        cout << "Index " << i << ": " << grades[i] << endl;</pre>
 11
 12
               }
 13
              cout << endl;</pre>
              for (int i=0; i<5; i++) {</pre>
 14
 15
                        cout << "Index " << i << ": " << &grades[i] << endl;</pre>
 16
               }
 17
              cout << endl;</pre>
 18
 19
 20
              return 0;
 21
22 }
                                                                         6,0-1
"arrays.cpp" 22L, 381C
                                                                                          All
                                                                       x<sup>R</sup> ^ 📾 🛋 🧖 🕼 🖓 الم 9:21 AM
2/19/2018
                            🗆 🚍 🔮 🌍 🥥 😰
   O Type here to search
                         J
```

access.engr.orst.edu - PuTTY

```
D
 1 #include <iostream>
 2
 3 using namespace std;
 4
 5 int main() {
            int amount = 0;
 6
 7
             cout << "Give me a number: ";</pre>
 8
             cin >> amount;
 9
             int* grades = new int[amount];
10
11
             cout << "Address of name: " << &grades << endl;</pre>
12
             cout << "Values at each index" << endl;</pre>
13
             for (int i=0; i<amount; i++) {</pre>
                      cout << "Index " << i << ": " << grades[i] << endl;</pre>
14
15
             }
16
             cout << endl;</pre>
17
             for (int i=0; i<amount; i++) {</pre>
                      cout << "Index " << i << ": " << &grades[i] << endl;</pre>
18
19
             }
20
             cout << endl;</pre>
21
22
             for(int i=0; i<amount; i++)</pre>
23
                      grades[i] = 2;
24
                                                                      24,0-1
                                                                                      Top
                                i 🛃 🧿 🥥 😰 🥃
                                                                                     1:47 PM
                        ļ
                                                                    x<sup>R</sup> ^ ங 🌰 🧖 🗇 🖑
  O Type here to search
                          []]
```

×

```
int* grades = new int[amount];
10
             cout << "Address of name: " << &grades << endl;</pre>
11
12
             cout << "Values at each index" << endl;</pre>
13
             for (int i=0; i<amount; i++) {</pre>
                      cout << "Index " << i << ": " << grades[i] << endl;</pre>
14
15
             }
16
             cout << endl;</pre>
17
             for (int i=0; i<amount; i++) {</pre>
18
                      cout << "Index " << i << ": " << &grades[i] << endl;</pre>
19
             }
20
             cout << endl;</pre>
21
22
             for(int i=0; i<amount; i++)</pre>
23
                      grades[i] = 2;
24
25
             for (int i=0; i<amount; i++) {</pre>
                      cout << "Index " << i << ": " << grades[i] << endl;</pre>
26
27
             }
28
29
             delete [] grades;
30
             return 0;
31 }
                                                                     24,0-1
                                                                                      Bot
                          🗇 📄 🛃 🧿 🥥 😰 🥃
                                                                                    1:47 PM
                                                                    x<sup>2</sup> ^ ங 🌰 🧖 🕼 🥼
  O Type here to search
```

ð X